### LIMITED CONTACT TIMEKEEPING AND DOCUMENT UPLOAD

### COMPETITOR'S INSTRUCTIONS FOR THE NICKY GRIST STAGES

With the restrictions imposed due to the Corona-19 virus it is not currently possible for marshals to handle and fill in time cards. Times will be recorded by the marshals on checksheets and competitors will complete their own time cards with the time on the clock shown to you by the marshal and possibly on a large display clock.

Whilst the times sent direct from clocks to the results service and times recorded on the checksheets will be used by the results team to calculate results, it will be useful for the results team to have a copy of your completed time cards.

To achieve this we now have software which runs in the web browser on your phone to enable you to photograph and send to the results team a copy of each time card, damage declaration, results query or other document NB make sure you select the correct document type before uploading.

The QR code shown below is unique to this event.

You are encouraged to upload a document prior to the event (it does not really matter what it is) so that you are familiar with the procedure.

## STEP 1

Scan the QR code with your phone. Some phones will do this by just pointing the camera at the QR code; some may have a QR scanner app installed or you can install one from the Google or Apple Store.

Alternatively, you can enter the following URL into the browser address bar of your phone:

 $\underline{https://upload.djames.org.uk/upload.php?accesscode=9826}$ 

The access code for this event is 9826

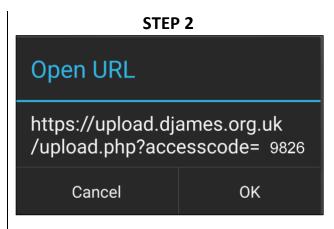

On scanning the QR code this or a similar message will be displayed depending on your phone. Tap to accept.

Version 1.1 Page 1 of 3

### STEP 3

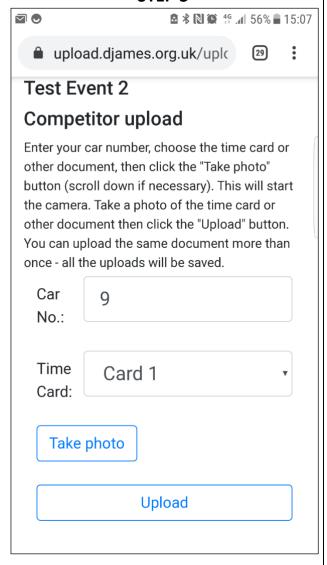

Your car number will be remembered for subsequent uploads. Please make sure you have entered your car number correctly. Also write the car number on all the actual time cards.

The first time card number will be displayed. After uploading the photo this will change to the next card number. You can manually change the number.

The down arrow (▼) displays other options to select when necessary.

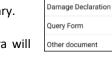

Tap "Take photo". The camera will open automatically

### STEP 4

| TARGET OR BOGEY  M Road Target 4 mins  P Dudlees 1 S: Bogey 6:03 Target 15:00 Road Target 9 mins  Riverside 1 S: Bogey 1:56 S: Bogey 1:56 S: Bogey 1:56 | CAR ONTROL TC1 A1 ROV S1 S1 F1 A2 ROV S2 | hrs: mins: secs  09:41  09:45  09:48:00  09:48:00  09:54:33  10:03                                                                                                    | PREV                        | OFFICIAL                 |
|----------------------------------------------------------------------------------------------------|------------------------------------------|----------------------------------------------------------------------------------------------------|-----------------------------|--------------------------|
| Road Target 4 mins  Si  Dudlees 1  Si  Bogey 6:03 Target 15:00 Road Target 9 mins  Pi  Riverside 1  Si  Bogey 1:56                                      | A1 ROV S1 S1 F1 A2 ROV                   | 09:41<br>09:45<br>09:48:00<br>09:48:00<br>09:54:33                                                                                                    | CAR                         | INITIALS                 |
| ### ### ### ### ### ### ### ### #### ####                                                                                                    | ROV<br>S1<br>S1<br>F1<br>A2              | 09: 45<br>09: 48: 00<br>09: 48: 00<br>09: 54: 33                                                                                                    |                             |                          |
| Bogey 6:03 Target 15:00 Road Target 9 mins  Pi Riverside 1  S: Bogey 1:56                                                                               | S1<br>S1<br>F1<br>A2<br>ROV              | 09:48:00<br>09:48:00<br>09:54:33                                                                                                    |                             |                          |
| Bogey 6:03 Target 15:00 Road Target 9 mins Si Riverside 1 Si Bogey 1:56 Si                                                                              | F1<br>A2<br>ROV                          | 09:54:33                                                                                                    |                             |                          |
| Target 15:00   Si                                                                                                    | A2<br>ROV                                |                                                                                                    |                             |                          |
| 9 mins Si<br>Riverside 1 Si<br>Bogey 1:56 Si                                                                                                    | ROV                                      | 10:03                                                                                                    |                             |                          |
| Riverside 1 SS SS SS SS SS SS SS SS SS SS SS SS S                                                                                                    | 100000000000000000000000000000000000000  | THE RESERVE OF THE PARTY OF THE PARTY OF THE |                             |                          |
| Bogey 1:56 SI                                                                                                    |                                          | 10:06:30                                                                                                    |                             |                          |
|                                                                                                    | S2                                       | 10:06:30                                                                                                    |                             |                          |
| Target 5:00                                                                                                    | F2                                       | 10:08:54                                                                                                    |                             |                          |
| Road Target<br>28 mins                                                                                                    | A3                                       | 10:36                                                                                                    |                             | 135                      |
| 100                                                                                                    | ROV<br>S3                                | 10:39:00                                                                                                    |                             |                          |
|                                                                                                    | S3                                       | 10:39:00                                                                                                    |                             |                          |
| Target 8:00                                                                                                    | F3                                       | 10:43:03                                                                                                    |                             |                          |
| 23 mins                                                                                                    | C2                                       | 11:06                                                                                                    |                             |                          |
| HAND IN TIME CARD<br>TC2 (SERVICE IN                                                                                                    |                                          | If you retire con<br>Damage De                                                                                                    | mplete and<br>claration (la | hand in the<br>ast card) |
|                                                                                                    |                                          |                                                                                                    |                             |                          |

After the photo has been taken, it will be displayed on screen (example above).

If you are happy with it, tap "OK" (or the equivalent) to accept, when you will be taken to the screen shown in Step 5

If you are not happy with the photo select "Retry" (or the equivalent) which will return to Step 3

Version 1.1 Page **2** of **3** 

## STEP 5 ■ upload.djames.org.uk/uplc **Test Event 2** Competitor upload Enter your car number, choose the time card or other document, then click the "Take photo" button (scroll down if necessary). This will start the camera. Take a photo of the time card or other document then click the "Upload" button. You can upload the same document more than once - all the uploads will be saved. Car 9 No.: Time Card 1 Card: Photo taken: 1602684446244987617157.jpg Upload

Tap "Upload"

There may be a delay of several seconds depending on the speed of your connection

# STEP 6 a \* N a \* ... a 16:42 upload.djames.org.uk/uplc Competitor Process Upload Success document saved. If you have another document to upload, click the button below. Upload another document accesscode 1474

If you get a failure through lack of an Internet connection you will have to take and send the photo again when you have a signal.

Version 1.1 Page **3** of **3**